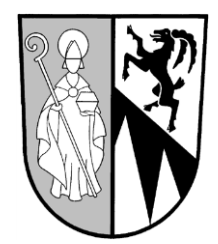

## **Gemeindeamt Stumm**

Dorfstraße 29 6275 Stumm, Bezirk Schwaz Tel.: 05283/2270, Fax: 05283/3390

UID Nr.: ATU 42673905, DVR Nr.: 559652 Stumm, im Februar 2014

Sehr geehrte Damen und Herren!

Nun ist es soweit – die **elektronische Zustellung** von Schriftstücken der Gemeinde in Form eines e-Mails (genauer gesagt registered Mail) ist ab sofort möglich. Dieses **kostenlose Service** hilft Geld zu sparen und entlastet die Umwelt!

Wir laden Euch ein, dieses Angebot zu nutzen. Briefe, Rechnungen, Vorschreibungen kommen – wie z.B. von der Handyrechnung gewohnt – per Mail und können entweder ausgedruckt oder einfach gespeichert werden. In der ersten Phase werden primär Vorschreibungen und Grundsteuerbescheide elektronisch zugestellt, sukzessiv wird jedoch unser Angebot auf andere Aussendungen erweitert. Dafür ist das Einverständnis für diese Art der Zustellung notwendig:

- Entweder den unten angeführten Abschnitt zurücksenden
- Oder eine Mail an buchhaltung@stumm.tirol.gv.at senden mit einem kurzen Hinweis, dass man die e-Zustellung von Dokumenten der Gemeinde wünscht.

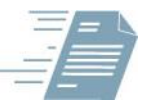

**registered E-Mail**

(RSa- und RSb-Zustellung nicht möglich)

 $\boxtimes$  Ja, ich bin mit der elektronischen Übermittlung von Erledigungen (Abrechnungsbeilage, Bescheid, Brief, Rechnung, Vorschreibung,…) durch die Gemeinde einverstanden und helfe dadurch Kosten zu sparen und die Umwelt zu entlasten.

Name: …………………………………………………………………EDV-Nr.:…………………….

Adresse: …………………………………..........., ………………………………………………..

E-Mail Adresse:…………………………..........@...............................................................

Unterschrift:

e-Zustellung via Registered Mail bedeutet: keine verpasste Sendung, kein umständliches Abholen beim Postamt oder Postpartner!

Wir freuen uns auf eine zahlreiche Beteiligung!

Mit freundlichen Grüßen

Gemeinde Stumm

Der Bürgermeister:

Brandner Fritz **Beschreibung siehe Rückseite!** Beschreibung siehe Rückseite!

In dieser Form erhalten Sie dann die Dokumente der Gemeinde:

1) Sobald ein neues Dokument (Rechnung, Vorschreibung, Abrechnungsbeilage, Brief,…) an Sie versandt wurde, erhalten Sie eine Verständigung per E-Mail. Das Dokument selbst liegt diesem E-Mail nicht bei. Im E-Mail ist ein Link auf das Dokument enthalten – diesen Link bitte anklicken.

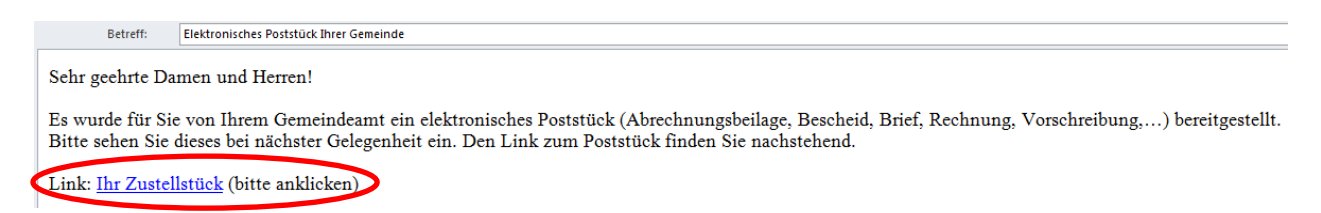

2) Wenn Sie auf den im E-Mail angeführten Link geklickt haben, gelangen Sie zur Übersicht der zugestellten Dokumente.

Wichtig: Vorschreibung, die Rechtsmittelbelehrung und eventuelle Beilagen sind auf mehrere PDF aufgeteilt. Die Vorschreibung finden Sie in dem Dokument, das mit den Buchstaben ZS beginnt.

Um das Dokument zu sehen, klicken Sie auf "Öffnen" oder "Herunterladen"

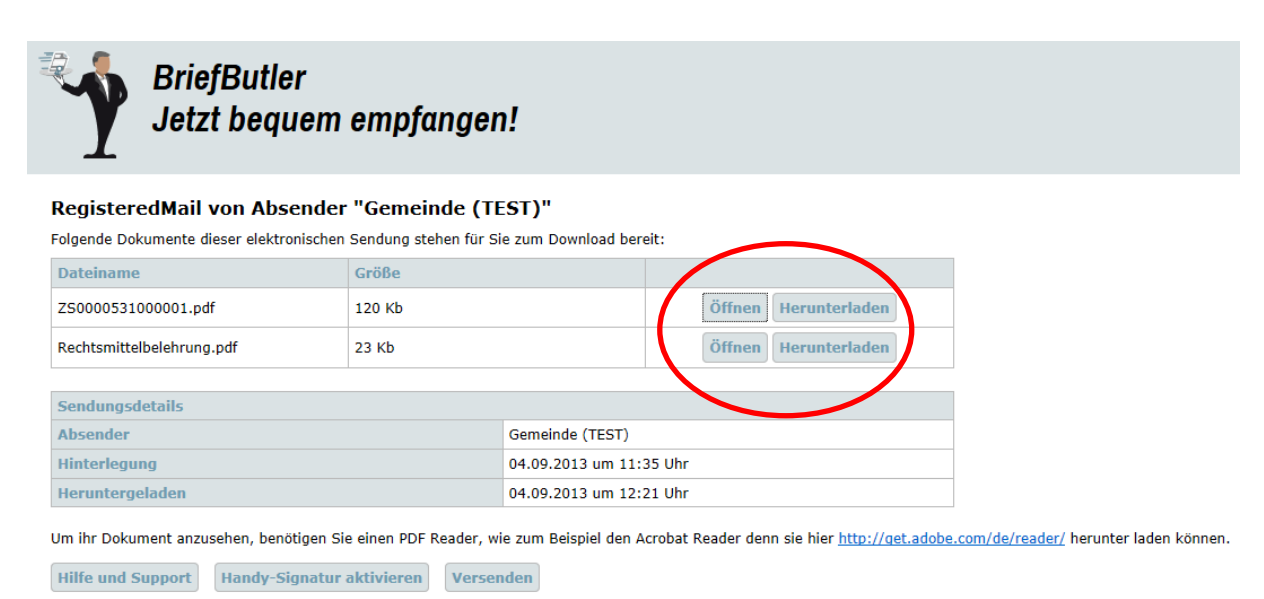

3) Nun wird das Dokument geöffnet – bitte drucken Sie es aus oder speichern es auf Ihrem Computer ab (nach 90 Tagen wird das Dokument am Versandsystem gelöscht). Wir bitten um fristgerechte Einzahlung, sofern Sie über keinen Bankeinzug verfügen.